Number: PEGACPMC74V1 Passing Score: 800 <u>Time Limit</u>: 120 min File Version: 1.0

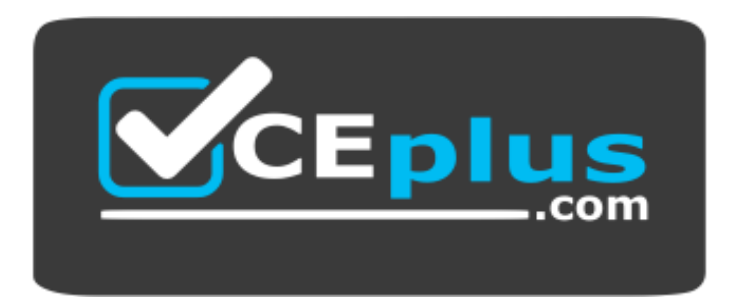

**Website:** [https://vceplus.com](https://vceplus.com/) **VCE to PDF Converter:** <https://vceplus.com/vce-to-pdf/> **Facebook:** <https://www.facebook.com/VCE.For.All.VN/> **Twitter :** [https://twitter.com/VCE\\_Plus](https://twitter.com/VCE_Plus)

**PEGACPMC74V1**

**Certified Pega Marketing Consultant (CPMC) 74V1**

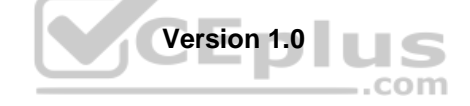

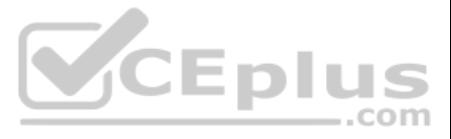

## **Exam A**

# **QUESTION 1**

After a distribution test is completed,

- A. only the campaign summary report is generated
- B. the volume constraints are updated
- C. you can examine the emails sent to targeted customers
- D. you can examine the proportion distribution report

**Correct Answer:** B **Section: (none) Explanation**

**Explanation/Reference:**

**QUESTION 2** Which statement about campaign tests is true?

- A. Results of a new test replace the old one.
- B. Tests must be executed before submitting a campaign for execution.
- C. Test results can be deleted.
- D. Tests generate user-defined reports only.

**Correct Answer:** C **Section: (none) Explanation**

**Explanation/Reference:**

**QUESTION 3** Which metric is used in the Proportion Distribution report?

- A. Volume
- B. Target budget
- C. Total revenue
- D. Accept rate

**Correct Answer:** A **Section: (none) Explanation**

**Explanation/Reference:**

**QUESTION 4** If a campaign targets 50,000 customers with three offers, what is the maximum number of offer flow instances executed?

A. 50,000 B. 1C. 3 D. 150,000

**Correct Answer:** A **Section: (none) Explanation**

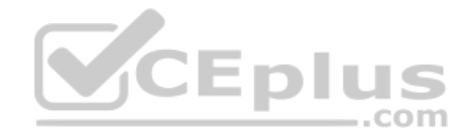

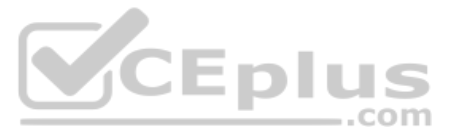

## **Explanation/Reference:**

**QUESTION 5** When a customer is offered a proportion that was already accepted, this is because\_\_\_\_\_\_\_\_\_\_\_\_\_.

- A. the strategy uses interaction history to exclude previously accepted offers
- B. the propositions are filtered based on eligibility
- C. there is no filter for previously accepted offers in the strategy
- D. the customer intent was captured incorrectly

**Correct Answer:** C **Section: (none) Explanation**

 $\overline{\phantom{a}}$  , where  $\overline{\phantom{a}}$  , where  $\overline{\phantom{a}}$  ,  $\overline{\phantom{a}}$ 

**Explanation/Reference:**

**QUESTION 6** Next-Best-Action is a customer-centric marketing paradigm that balances

A. the customer's needs with the business objectives

- B. growth, retention, service, and risk mitigation
- C. business revenue with margin

D. relevancy, context, timeliness, and consistency

**Correct Answer:** B **Section: (none) Explanation**

**Explanation/Reference:**

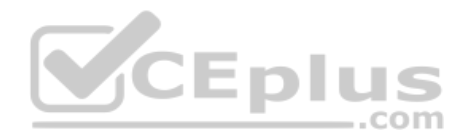

QUESTION 7 In the Next-Best-Action designer, the Pega Customer Decision Hub™ evaluates the business goal level decisions

\_\_\_\_\_\_\_\_\_\_\_\_\_\_\_.

A. in numerical order

- B. in alphabetical order
- C. from top to bottom
- D. in a random order

**Correct Answer:** D **Section: (none) Explanation**

**Explanation/Reference:**

**QUESTION 8** What is the simplest way to write a record to a database table each time an offer is sent to a customer?

- A. Use an Update Status shape, specifying the field from the offer to store.
- B. Use a send shape on the offer flow, and select the "Write To DB" check box.
- C. Use a Capture Response shape on the offer flow, specifying the offer.
- D. Use the Update File shape, specifying the template used.

**Correct Answer:** C

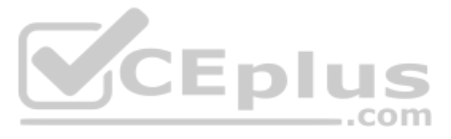

**Section: (none) Explanation**

## **Explanation/Reference:**

**QUESTION 9** In an outbound campaign, how many offers can you send out to a customer?

- A. Only one
- B. As many as available in the corresponding issue and group
- C. As many as allowed by the volume constraints
- D. As many as selected by the marketing strategy

**Correct Answer:** D **Section: (none) Explanation**

**Explanation/Reference:**

**QUESTION 10** The Business Issue-Group hierarchy is used to organize

\_\_\_\_\_\_\_\_\_\_\_\_\_\_\_\_\_.

**Explanation/Reference:** Reference: https://community.pega.com/system/files/pdfs/PegaMarketing\_UserGuide\_v7.21.pdf

- A. decision components
- B. predictive models

- C. customer interactions
- D. propositions

**Correct Answer:** D **Section: (none) Explanation**

#### **Explanation/Reference:**

Reference: https://community.pega.com/sites/default/files/help\_v73/dsm/tasks/dsm-pm-hierarchy-creating-business-group-tsk.htm

**QUESTION 11** In an offer flow, which is a valid value for the Response field in the Update Status shape?

- A. Neutral
- B. Resolved-Rejected
- C. RejectedD. Negative

**Correct Answer:** C **Section: (none) Explanation**

# **QUESTION 12**

There are two segments: Segment A and Segment B. Which configuration is needed to make sure that Segment B is automatically refreshed when Segment A is refreshed?

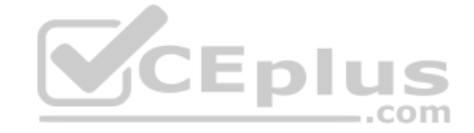

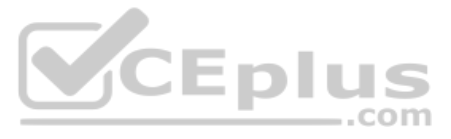

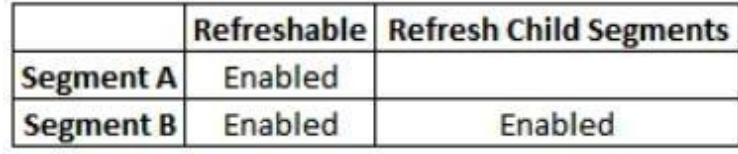

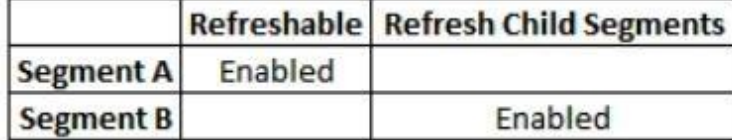

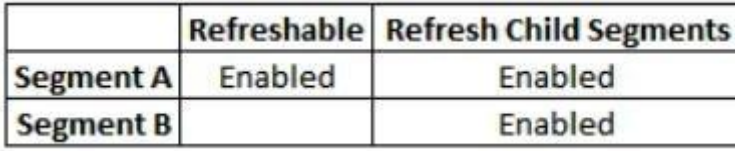

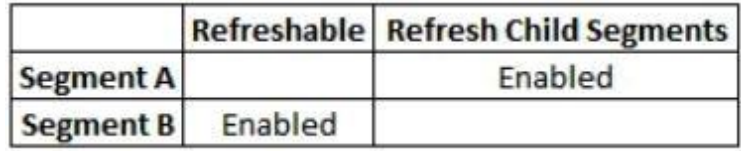

A.

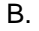

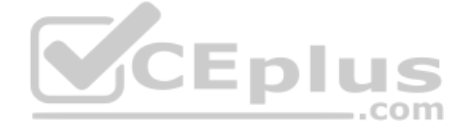

C.

D.

**Explanation/Reference:** Reference: https://community.pega.com/system/files/pdfs/PegaMarketing\_UserGuide\_v7.21.pdf (154)

**Correct Answer:** A **Section: (none) Explanation**

**QUESTION 13** To reuse existing HTML content in an email treatment, you would

\_\_\_\_\_\_\_\_\_\_\_\_\_\_\_\_\_\_\_.

- C. use the HTML-only treatment
- D. use the HTML import function

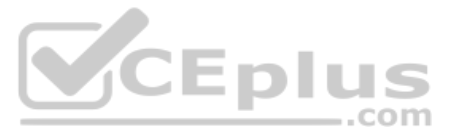

A. convert the content to normal text first

B. copy and paste the HTML content

#### **Explanation/Reference:**

**QUESTION 14** Which predefined criteria helps to identify customers who have responded to an offer in the past year?

- A. Offer Responses in Last Year
- B. Offers Received per Channel per Time Period
- C. Offers Received per Channel in Last Year
- D. Offer Responses per Time Period

**Correct Answer:** D **Section: (none) Explanation**

#### **Explanation/Reference:**

Reference: https://community.pega.com/system/files/pdfs/PegaMarketing\_UserGuide\_v7.21.pdf (126) **QUESTION 15** When creating a new segment, an Analysis Project is \_\_\_\_\_\_\_\_\_\_\_\_\_\_\_\_\_\_\_\_\_\_.

A. not applicable for the top-level segments

- B. an optional configuration step
- C. a mandatory configuration step
- D. selected by the system automatically

# **Correct Answer:** B

**Section: (none) Explanation**

#### **Explanation/Reference:**

**QUESTION 16** In Decision Management, individual customer behavior is captured

by\_\_\_\_\_\_\_\_\_\_\_\_\_\_\_\_.

- A. predictive models
- B. interaction history
- C. Visual Business Director
- D. decision strategies

**Correct Answer:** A **Section: (none) Explanation**

**Explanation/Reference:**

**QUESTION 17** What is the key difference between a predictive model and a human expert?

- A. Predictive models always outperform human experts.
- B. Humans are better at dealing with structured data and identifying patterns.
- C. Predictive models make successful predictions irrespective of the amount of data available.
- D. Predictive models are more capable of detecting patterns in historical data.

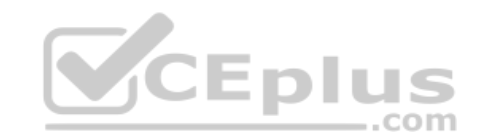

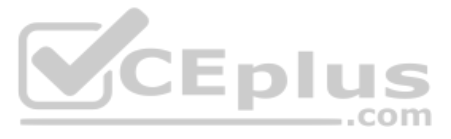

**Explanation/Reference:**

**QUESTION 18** Which category contains the Set Property component?

**Correct Answer:** C **Section: (none) Explanation Explanation/Reference:** Reference: https://community.pega.com/sites/default/files/help\_v719/rule-/rule-decision-/rule-decision-strategy/components/enrichment.htm

- A. Data Import category
- B. Arbitration category
- C. Enrichment category
- D. Business Rules category

**Explanation/Reference:** Reference: https://community.pega.com/system/files/pdfs/PegaMarketing\_UserGuide\_v7.21.pdf (198)

**QUESTION 19** If you define a contact policy with multiple limits for the same channel,

\_\_\_\_\_\_\_\_\_\_\_\_\_\_\_\_\_\_.

A. the contact policy will fail

- B. the contact policy will apply the first limit only
- C. you get an error
- D. the contact policy will apply all limits

**Correct Answer:** D **Section: (none) Explanation**

**QUESTION 20** In a decision strategy, the "Test run" panel allows you to inspect\_\_\_\_\_\_\_\_\_\_\_\_\_\_\_.

- A. the output of any decision component
- B. only the output of the Results decision component
- C. the first output of any component

D. the output of any decision component except Sub-strategies

**Correct Answer:** C **Section: (none) Explanation**

**Explanation/Reference:**

**QUESTION 21** What run-time information does an adaptive model need to make a prediction?

- A. Proportion profile
- B. Historical interactions
- C. Customer profile

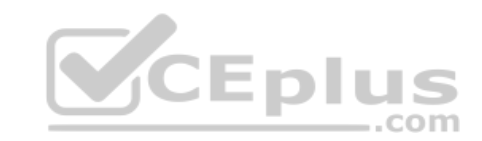

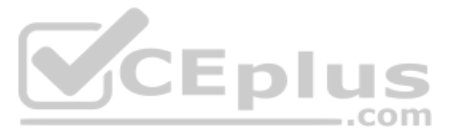

D. Behavior of similar customers

**Correct Answer:** A **Section: (none) Explanation**

**Explanation/Reference:**

**QUESTION 22** Which property holds the information regarding control group membership?

A. ControlGroupName

- B. MktValue
- C. MktName
- D. pyOutcome

**Correct Answer:** B **Section: (none) Explanation**

# **Explanation/Reference:**

Reference: https://community.pega.com/system/files/pdfs/PegaMarketing\_UserGuide\_v7.21.pdf (179)

**QUESTION 23** In Pega Marketing, the details about the membership of a control group are stored in the

A. customer table

 $\overline{\phantom{a}}$  , where  $\overline{\phantom{a}}$ 

- B. interaction history
- C. control group segment
- D. control group table

**Correct Answer:** B **Section: (none) Explanation**

**Explanation/Reference:** Reference: https://community.pega.com/system/files/pdfs/PegaMarketing\_UserGuide\_v7.21.pdf (178)

**QUESTION 24** When using an adaptive model in a marketing campaign, you must set the channel and

A. customer intent

 $\overline{\phantom{a}}$  , where  $\overline{\phantom{a}}$ 

- B. direction
- C. real-time event
- D. channel context

**Correct Answer:** B **Section: (none) Explanation**

**Explanation/Reference:**

**QUESTION 25** An Adaptive Model instance is created when you

\_\_\_\_\_\_\_\_\_\_\_\_\_\_\_\_\_.

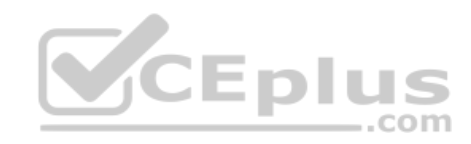

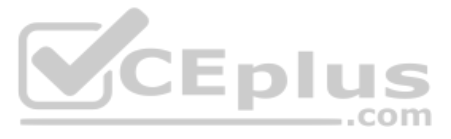

A. restart the Adaptive Decision Manager service

- B. execute a strategy containing the Adaptive Model component
- C. save the Adaptive Model rule
- D. open the Adaptive Model Management landing page

**Explanation/Reference:**

**QUESTION 26** The Filter component is used to filter

\_\_\_\_\_\_\_\_\_\_\_\_\_\_\_\_\_\_\_\_\_\_\_\_.

A. propositions

- B. attributes
- C. adaptive models

D. customers

**Correct Answer:** A **Section: (none)** 

**Explanation**

**Explanation/Reference:**

**QUESTION 27** Which decision component belongs to the Arbitration category?

- A. Prioritization
- B. Decision Table
- C. Adaptive Model
- D. Scorecard

**Correct Answer:** A **Section: (none) Explanation**

#### **Explanation/Reference:**

Reference: https://community.pega.com/sites/default/files/help\_v721/procomhelpmain.htm#rule-/rule-decision-/rule-decision-strategy/components/arbitration.htm

QUESTION 28 In Pega Customer Decision Hub™, the characteristics of a proposition are defined using

A. Database columns

 $\overline{\phantom{a}}$  , where  $\overline{\phantom{a}}$ 

- B. Properties
- C. Logos
- D. Banners

**Correct Answer:** B **Section: (none) Explanation**

**Explanation/Reference:**

**QUESTION 29** In a decision strategy, which decision component both filters relevant offers and prioritizes these offers?

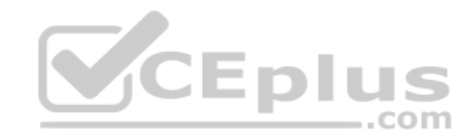

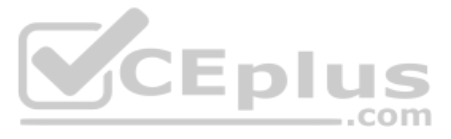

- A. Prioritization component
- B. Filter component
- C. Group By component
- D. Switch component

**Explanation/Reference:**

**QUESTION 30** To implement contact policy regulations, the Direction property must be set to

\_\_\_\_\_\_\_\_\_\_\_\_\_\_\_\_\_\_.

A. Offer Treatment

- B. Call Centre
- C. Outbound
- D. Inbound

**Correct Answer:** D **Section: (none) Explanation**

**Explanation/Reference:**

**QUESTION 31** In a strategy, the proportions are imported using

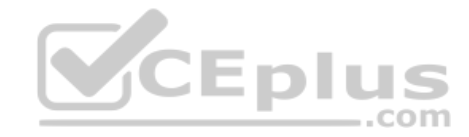

\_\_\_\_\_\_\_\_\_\_\_\_\_\_\_\_\_\_\_\_\_\_\_\_.

A. Data Import component

- B. Offer Data component
- C. Import Data component
- D. Proportion Data component

**Correct Answer:** D **Section: (none) Explanation**

**Explanation/Reference:** Reference: https://community1.pega.com/community/pega-academy/question/offer-proposition-and-strategy

**QUESTION 32** How do we refer to a segment that is used to test the impact of a specific offer?

- A. Target Segment
- B. Control Group
- C. Test Group
- D. Validation Set

**Correct Answer:** B **Section: (none) Explanation**

**Explanation/Reference:**

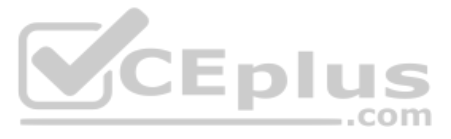

## **QUESTION 33** Which value is output by an Adaptive Model?

- A. Performance
- B. Score
- C. Behavior
- D. Lift

**Correct Answer:** A **Section: (none) Explanation**

**Explanation/Reference:**

**QUESTION 34** Which of these belongs to the same group as the prioritization component?

- A. Filter
- B. Proportion
- C. Data import
- D. Data join

**Correct Answer:** A **Section: (none) Explanation**

**Explanation/Reference:**

# **QUESTION 35**

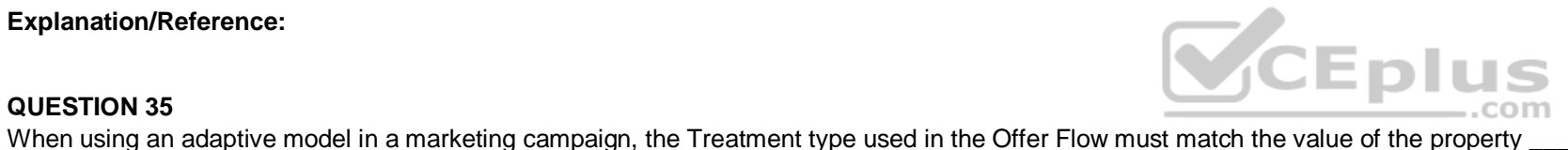

- A. pyDirection
- B. TreatmentType
- C. pyChannel
- D. pyTreatment

**Correct Answer:** C **Section: (none) Explanation**

**Explanation/Reference:**

**QUESTION 36** Selection components provide the ability to

\_\_\_\_\_\_\_\_\_\_\_\_\_\_\_\_\_\_\_\_\_\_.

- A. import results from other strategies
- B. filter propositions based on priority and relevance
- C. choose between different business issues
- D. make calculations based upon a list of propositions

**Correct Answer:** C **Section: (none) Explanation**

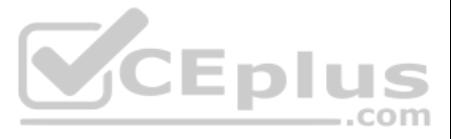

## **Explanation/Reference:**

Reference: https://pegasystems2.https.internapcdn.net/pegasystems2/marketing/C-762-StudentGuide.pdf (69)

**QUESTION 37** A customer's propensity to accept a proposition increases when

\_\_\_\_\_\_\_\_\_\_\_\_\_\_\_\_\_\_\_\_\_\_.

A. the proposition was rejected by similar customers

- B. similar propositions were accepted by the customer
- C. the proposition was accepted by similar customers
- D. similar propositions were rejected by the customer

**Correct Answer:** B **Section: (none) Explanation**

**Explanation/Reference:**

## **QUESTION 38**

In a decision strategy, in the "Test run" panel you can

- A. enter input values
- B. choose an Input Definition
- C. choose a Data Transform
- D. choose a Report Definition

**Correct Answer:** C **Section: (none) Explanation**

**Explanation/Reference:**

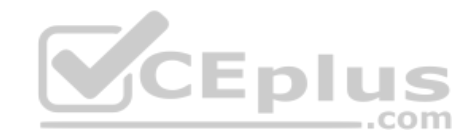

**QUESTION 39** Which strategy design pattern is used to implement Contact Policy regulations?

A. Prioritize – Set Property – Filter

- B. Proposition Data Data Import Decision Table
- C. Interaction History Group By Contact Policy
- D. Set Property Prioritize Contact Policy

**Correct Answer:** D **Section: (none) Explanation**

**Explanation/Reference:**

**QUESTION 40** In Pega Marketing, a control group is implemented using

\_\_\_\_\_\_\_\_\_\_\_\_\_\_\_\_\_\_\_\_\_\_.

A. a sub strategy

- B. an interaction rule
- C. a control group rule
- D. a segment rule

**Correct Answer:** D

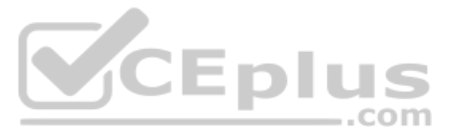

**Section: (none) Explanation**

## **Explanation/Reference:**

Reference: https://community.pega.com/system/files/pdfs/PegaMarketing\_UserGuide\_v7.21.pdf (178)

**QUESTION 41** When executing a decision strategy, the blue dotted line in a decision strategy means

\_\_\_\_\_\_\_\_\_\_\_\_\_\_\_\_.

# A. data is referenced by the component the arrow originates from

- B. data is copied to the component the arrow originates from
- C. data is copied to the component the arrow points to

**QUESTION 43** What is a proposition in Pega Customer Decision Hub<sup>™?</sup>

D. data is referenced by the component the arrow points to

## **Correct Answer:** D **Section: (none)**

**Explanation**

# **Explanation/Reference:**

**QUESTION 42**

The diagram below displays the definition of four contact policies. If they are all included in an E-mail Channel Only strategy, which one is executed?

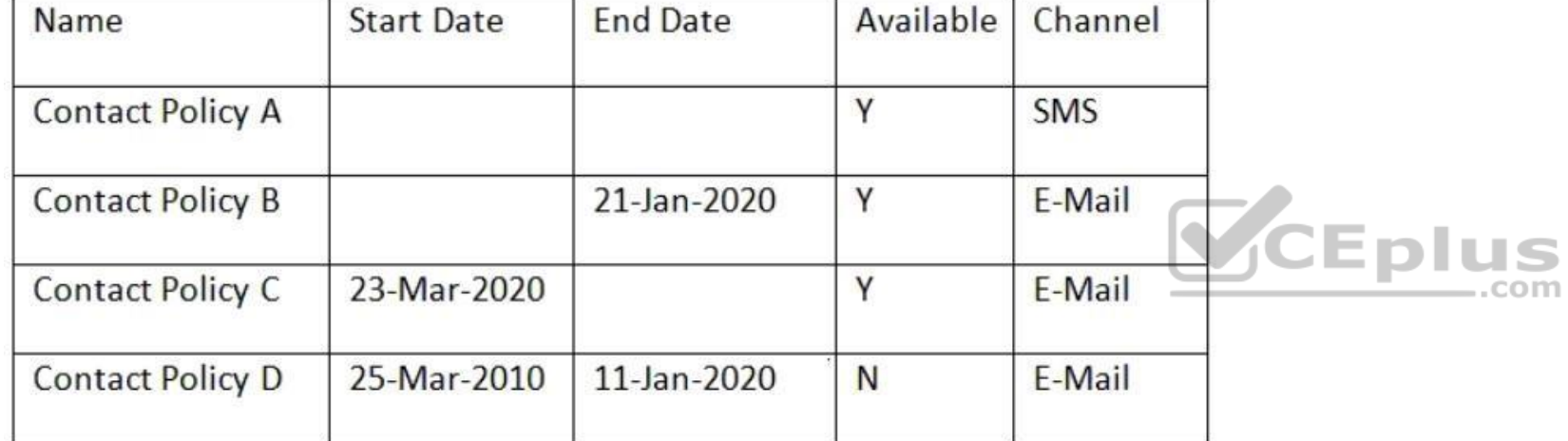

A. Contact Policy B

B. Contact Policy D

C. Contact Policy A

D. Contact Policy C

**Correct Answer:** D **Section: (none) Explanation**

**Explanation/Reference:**

A. Treatment

- B. Offers for sales, cross sell, and retention
- C. Customer facing action
- D. Any kind of offer

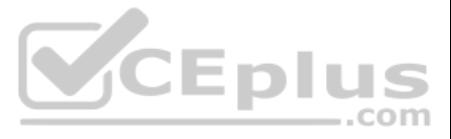

**Explanation/Reference:**

**Correct Answer:** B **Section: (none) Explanation Explanation/Reference:** Reference: https://community.pega.com/system/files/pdfs/PegaMarketing\_UserGuide\_v7.21.pdf (205)

## **QUESTION 44** In which channels is the Contact Policy applicable?

- A. Inbound
- B. Web and Call Center
- C. Omni-channel
- D. Outbound

**QUESTION 45** A real-time container is a

**QUESTION 46** In a Real-time Event driven campaign,

\_\_\_\_\_\_\_\_\_\_\_\_\_\_\_\_\_.

- A. dynamic section used in an email treatment
- B. UI container that contains the real-time events payload
- C. reusable UI element of an Inbound Call-Center treatment
- D. representation of a space in an external real-time channel

**Correct Answer:** D **Section: (none) Explanation**

#### **Explanation/Reference:**

Reference: https://community.pega.com/system/files/pdfs/PegaMarketing\_UserGuide\_v7.21.pdf (345)

- A. contact policy restrictions are not applied
- B. volume constraint restrictions are applied
- C. the audience is always ignored

D. campaign schedule options cannot be set

**Correct Answer:** A **Section: (none) Explanation**

 $\overline{\phantom{a}}$  , where  $\overline{\phantom{a}}$ 

**Explanation/Reference:**

**QUESTION 47** In a real-time container, when *Impression capture* is set to *Captured by channel*, then

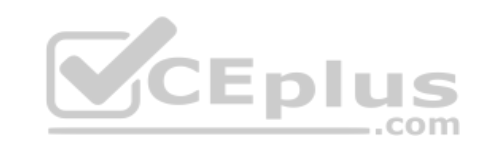

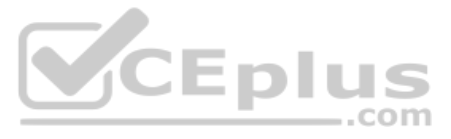

A. the channel records the impression in its own system

B. Pega Marketing asks the channel to record an impressionC. Pega Marketing records an impression anyway

D. the channel can explicitly request to record an impression

## **Explanation/Reference:**

Reference: https://community.pega.com/system/files/pdfs/PegaMarketing\_UserGuide\_v7.21.pdf (347)

**QUESTION 48** In the context of real-time containers, how do you control what happens when a customer clicks on the offer?

A. By configuring the click through connector in an offer flow

- B. By defining a real-time event
- C. By specifying the click through URL
- D. By specifying the call to action

**Correct Answer:** A **Section: (none) Explanation**

 $\overline{\phantom{a}}$  , where  $\overline{\phantom{a}}$ 

**Explanation/Reference:**

**QUESTION 49** In Pega Marketing, if a real-time container is active between 1:00 p.m. and 2:00 p.m. and the request is raised at 3:00 p.m., then

A. the request is captured in the interaction history

- B. an offer expired message is displayed
- C. the request is stored for later processing
- D. the request is ignored

**Correct Answer:** B **Section: (none) Explanation**

**Explanation/Reference:**

**QUESTION 50** In the Event Payload, which parameter is mandatory when triggering a Real-time Event?

- A. Customer Type
- B. Offer Name
- C. Customer ID
- D. Channel

**Correct Answer:** C **Section: (none) Explanation**

 $\overline{\phantom{a}}$  , where  $\overline{\phantom{a}}$ 

#### **Explanation/Reference:**

Reference: https://community.pega.com/system/files/pdfs/PegaMarketing\_UserGuide\_v7.21.pdf (342)

**QUESTION 51** In a real time container, if the *Click through behavior* is set to *Capture click through only*, then the

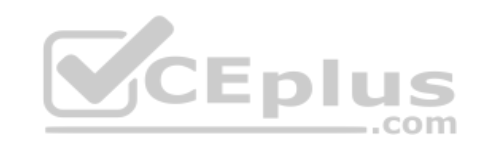

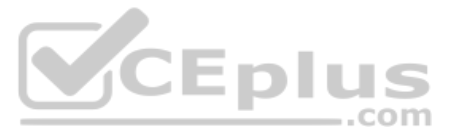

A. click through URL is not returned

B. offer flow is not initiated

C. channel only records the click through

D. click through is not recorded in the interaction history

**Correct Answer:** C **Section: (none) Explanation**

**Explanation/Reference:**

**QUESTION 52**

A campaign status changes to "Wrap-up" when  $\blacksquare$ 

**Explanation/Reference:** Reference: https://community.pega.com/system/files/pdfs/PegaMarketing\_UserGuide\_v7.21.pdf (87)

A. the strategy has been run for all the customers in the segment

B. the segment is processed

C. the user changes the status via the Action menu

D. all offers have reached their "End Shape"

**Correct Answer:** C **Section: (none) Explanation**

**QUESTION 53** In web marketing, the click through metric indicates the number of customers who have

A. deferred responding to the offer

B. clicked the offer

 $\overline{\phantom{a}}$  , and the set of the set of the set of the set of the set of the set of the set of the set of the set of the set of the set of the set of the set of the set of the set of the set of the set of the set of the s

C. reacted positively to the offer

D. viewed the offer

**Correct Answer:** B **Section: (none) Explanation**

**Explanation/Reference:**

**QUESTION 54** Which flow shape launches an external process?

A. External shape

B. End shape

C. Hand Off shape

D. Process shape

**Correct Answer:** C **Section: (none) Explanation**

**Explanation/Reference:**

Reference: https://community.pega.com/system/files/pdfs/PegaMarketing\_UserGuide\_v7.21.pdf (239)

**QUESTION 55** In order to measure success of a web campaign, you capture

\_\_\_\_\_\_\_\_\_\_\_\_\_\_\_\_\_\_\_.

A. total page visits

B. total impressions

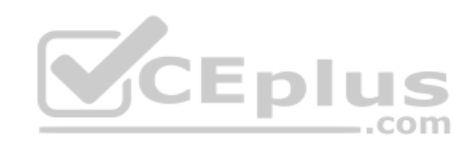

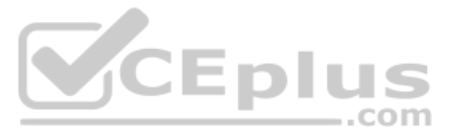

C. total number of products D. total number of visitors

**Correct Answer:** A **Section: (none) Explanation**

**Explanation/Reference:**

**QUESTION 56** What is the relationship between items in a proposition hierarchy?

- A. Issues have multiple propositions, and propositions can be in the multiple groups.
- B. Issues have multiple groups, and groups have multiple propositions.
- C. Groups contains multiple issues, and issues have multiple propositions.
- D. Propositions must belong to a group or be top level.

**Correct Answer:** C **Section: (none) Explanation**

**Explanation/Reference:**

**QUESTION 57** In the context of real-time containers, when Pega Marketing receives a click through

\_\_\_\_\_\_\_\_\_\_\_\_\_\_\_.

- A. both the impression and a click through are recorded
- B. a click through is only recorded if it is enabled
- C. the offer flow is always initiated
- D. a click through is always recorded

**Correct Answer:** D **Section: (none) Explanation**

**Explanation/Reference:**

**QUESTION 58** When does the campaign validation occur?

- A. When a seed test is invoked
- B. When it is updated
- C. Evert time it is saved
- D. When the campaign moves to the "Test" state

**Correct Answer:** B **Section: (none) Explanation**

**Explanation/Reference:**

**QUESTION 59** In a campaign that uses a channel constraint, which strategy parameter must be set?

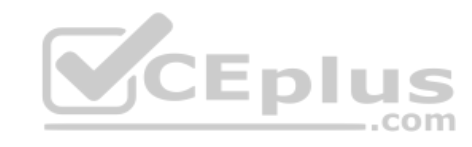

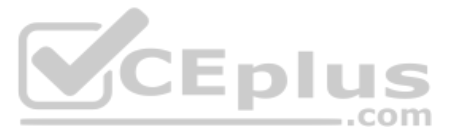

- A. pyConstraint
- B. pyTreatment
- C. pyOutbound
- D. pyChannel

## **Explanation/Reference:**

# **Explanation/Reference:** Reference: https://community.pega.com/system/files/pdfs/PegaMarketing\_UserGuide\_v7.21.pdf (340)

**QUESTION 60** A Real-time Event can be associated with a

\_\_\_\_\_\_\_\_\_\_\_\_\_\_\_\_\_\_\_\_.

Reference: https://community.pega.com/system/files/pdfs/PegaMarketing\_UserGuide\_v7.21.pdf (214)

A. strategy rule

**QUESTION 61** On the File landing page, the status of output file template shows "In Progress". What action is required to see the data? see the data?

- B. segment rule
- C. customer
- D. geo-fence rule

**Correct Answer:** D **Section: (none) Explanation**

- A. Downloading
- B. Finalizing and downloading
- C. Waiting until the status changes to "Completed"
- D. Checking in the file output template

**Correct Answer:** D **Section: (none) Explanation**

**Explanation/Reference:**

**QUESTION 62** To add an additional property to an Event Payload, you must

\_\_\_\_\_\_\_\_\_\_\_\_\_\_\_\_\_\_\_.

- B. create a new property in the event strategy
- C. add a new strategy property
- D. create a new property in the PegaMKT-Data-Event class

**Correct Answer:** A **Section: (none) Explanation**

**Explanation/Reference:**

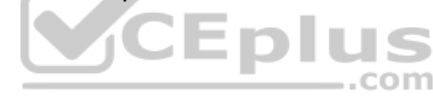

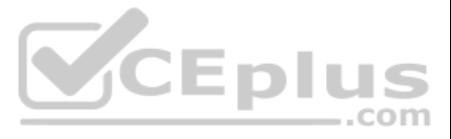

A. declare a new event sub type

**QUESTION 63** To test the strategy changes, we make use of a

\_\_\_\_\_\_\_\_\_\_\_\_\_\_\_\_.

A. data report

- B. test strategy
- C. data transform

D. test user

**Correct Answer:** C **Section: (none) Explanation**

**Explanation/Reference:**

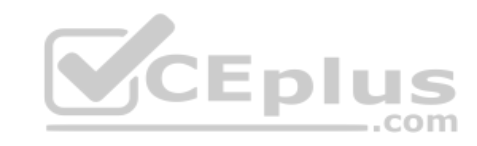

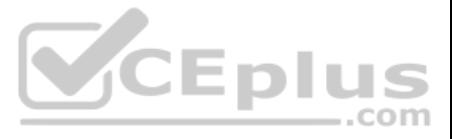